## **P18IS643** *Page No... 1*

## **P.E.S. College of Engineering, Mandya - 571 401**  *(An Autonomous Institution affiliated to VTU, Belagavi)*  **Sixth Semester, B.E. - Information Science and Engineering Semester End Examination; July / Aug. - 2022 Web Technologies** *Time: 3 hrs Max. Marks: 100 Course Outcomes The Students will be able to: CO1: Develop web pages using various XHTML tags. CO2: Design interactive web pages using java script. CO3: Create dynamic documents using DOM object model. CO4: Develop web pages using PHP scripts. CO5: Implement a simple Rails application using Ajax*. *Note: I) PART - A is compulsory. Two marks for each question. II) PART - B: Answer any Two sub questions (from a, b, c) for a Maximum of 18 marks from each unit.* **Q. No. Questions Marks BLs COs POs I : PART - A 10**  I a. Define the term Internet and WWW. 2 L1 CO1 PO1 b. What are the three Levels of Style sheets? 2 L1 CO2 PO1 c. Write the corresponding tag attributes for the following event: i) onblur ii) onchange 2 L1 CO3 PO1 d. What are the possible keywords used in declaration of DTD. 2 L1 CO4 PO2 e. Draw Ajax browser/Server interaction architecture. 2 L3 CO5 PO2 **II : PART - B 90 UNIT - I 18**  1 a. Explain general characteristics of web server. 9 L2 CO1 PO1 b. Explain the request phase and Response of HTTP. 9 L2 CO1 PO1 c. Discuss how the following function can be implemented; i) Line break ii) Preserving whitespace iii) Inserting image 9 L2 CO1 PO1 **UNIT - II 18**  2 a. Explain any three selector forms used in CSS. 9 L2 CO2 PO1 b. Explain different font properties available in (CSS) cascading style sheets 9 L3 CO2 PO1 c. Develop JavaScript code for showing the functionality of switch statement for Table border. 9 L3 CO2 PO2 **UNIT - III 18**  3 a. Develop XHTML document for event handling using onload attribute. 9 L3 CO3 PO2 b. Discuss how blur, focus and change events can be created by textbox and keywords. 9 L2 CO3 PO1 c. Explain in detail different position properties in positioning of elements. 9 L2 CO3 PO1 *U.S.N*

Contd... 2

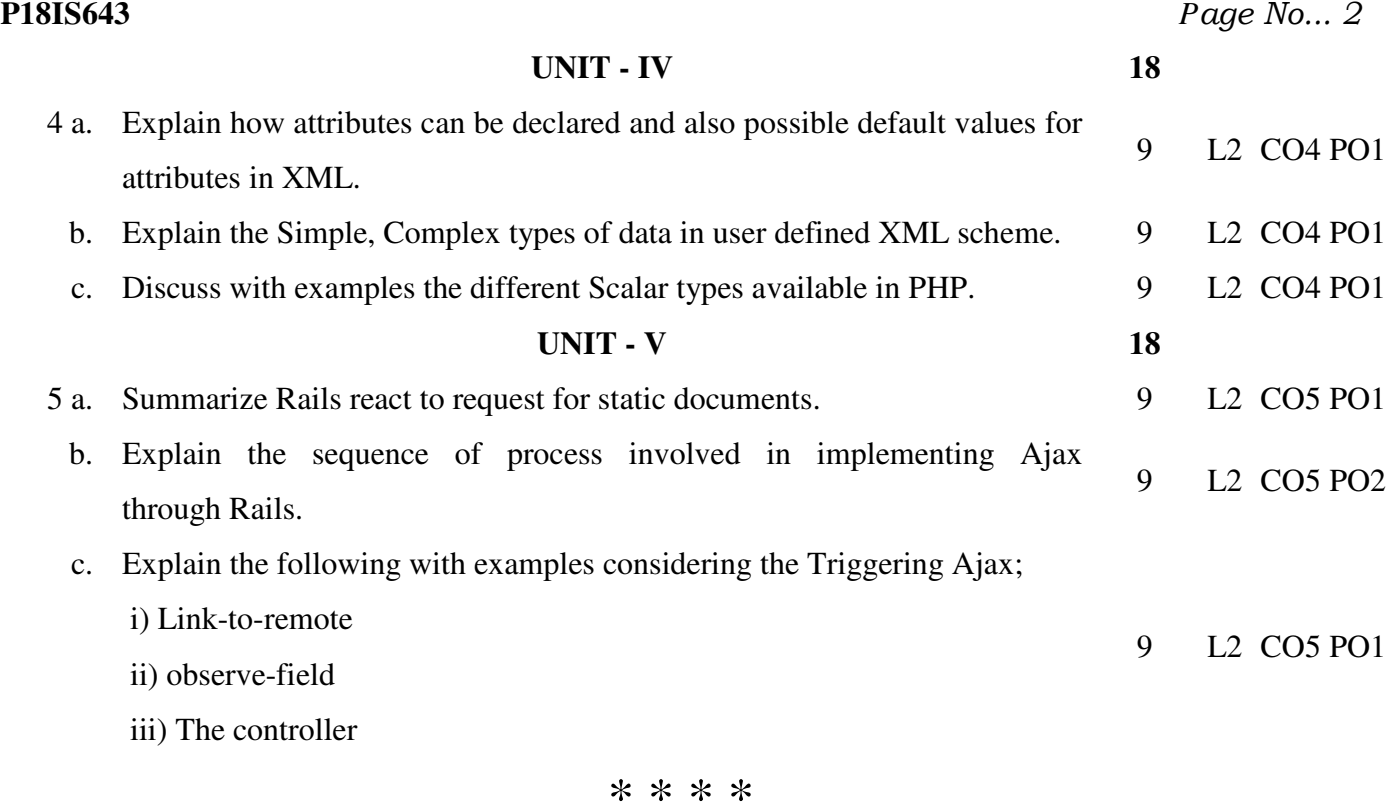